# **100K Joker**

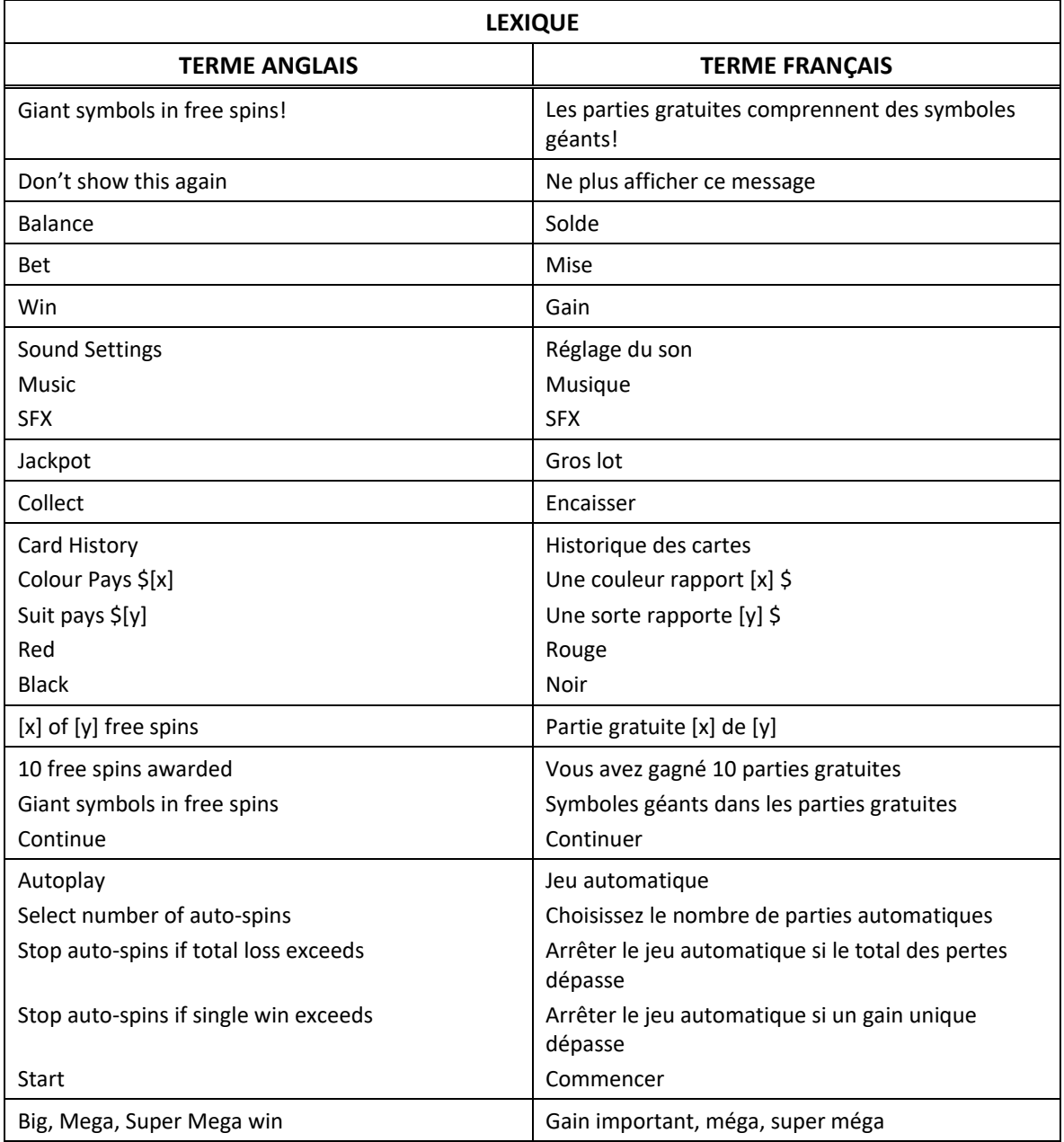

\* Certains boutons, afficheurs ou fonctionnalités pourraient ne pas apparaître.

## **Règles du jeu**

- Le jeu 100K Joker est un jeu vidéo de machine à sous à cinq cylindres de trois rangées.
- Le jeu comporte cinq lignes de paiement fixes sur lesquelles les symboles doivent s'aligner de gauche à droite, à partir du cylindre à l'extrême gauche.
- Le symbole boni **tonus** est un symbole dispersé.
- Trois symboles dispersés sous apparaissant sur les cylindres 1, 3 et 5 accordent dix parties gratuites du jeu boni.
- Tous les gains sont multipliés par la mise sur ligne, à l'exception des gains obtenus pour des combinaisons de symboles dispersés.
- Les symboles des combinaisons gagnantes doivent s'aligner de gauche à droite, à l'exception des symboles dispersés.
- Les symboles dispersés faisant partie d'une combinaison gagnante peuvent apparaître n'importe où sur les cylindres.
- Seul le lot le plus élevé de chaque ligne gagnante est payé.
- Les gains obtenus sur des lignes actives différentes sont additionnés.

#### **Gros lot**

- Cinq symboles dispersés  $\mathcal{V}_a$  apparaissant sur cinq cylindres accordent le gros lot.
- Pour gagner la pleine valeur du gros lot de 100 000 \$, vous devez miser au moins le montant correspondant à la mise par défaut. Si votre mise est inférieure à cette valeur, vous pouvez gagner une fraction proportionnelle du gros lot. Consultez la table de paiement dans le jeu pour voir des exemples dans votre devise.

#### **Jeu boni**

- À chaque partie du jeu boni, un symbole aléatoire se transforme en symbole géant et couvre la totalité des cylindres 2, 3 et 4 (il couvre un total de neuf positions).
- Les symboles pouvant se transformer en symboles géants sont les suivants ,  $\bullet$  et  $\bullet$

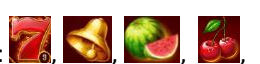

Le gros lot ne peut pas être gagné pendant le jeu boni.

#### **Table de paiement et lignes de paiement**

• Consultez les écrans d'aide pour voir une représentation graphique de la table de paiement et des lignes de paiement.

#### **Jeu automatique**

- Le jeu automatique joue automatiquement le nombre de parties sélectionnées dans le menu Spin Options.
- Sélectionnez Turbo pour activer le mode de jeu rapide.
- Sélectionnez Super Turbo pour activer le mode plus rapide.
- Dans certaines juridictions, les modes Auto Play Turbo et Super Turbo ne sont pas offerts.
- Pour jouer au jeu automatique, sélectionnez le nombre de parties automatiques que vous voulez jouer.
- Sélectionnez une limite de perte totale, puis appuyez sur le bouton Confirm pour commencer à jouer.
- Vous pouvez également établir une limite de gain unique, pour que le jeu automatique s'arrête lorsqu'un gain atteint un certain montant.

## **Comment jouer**

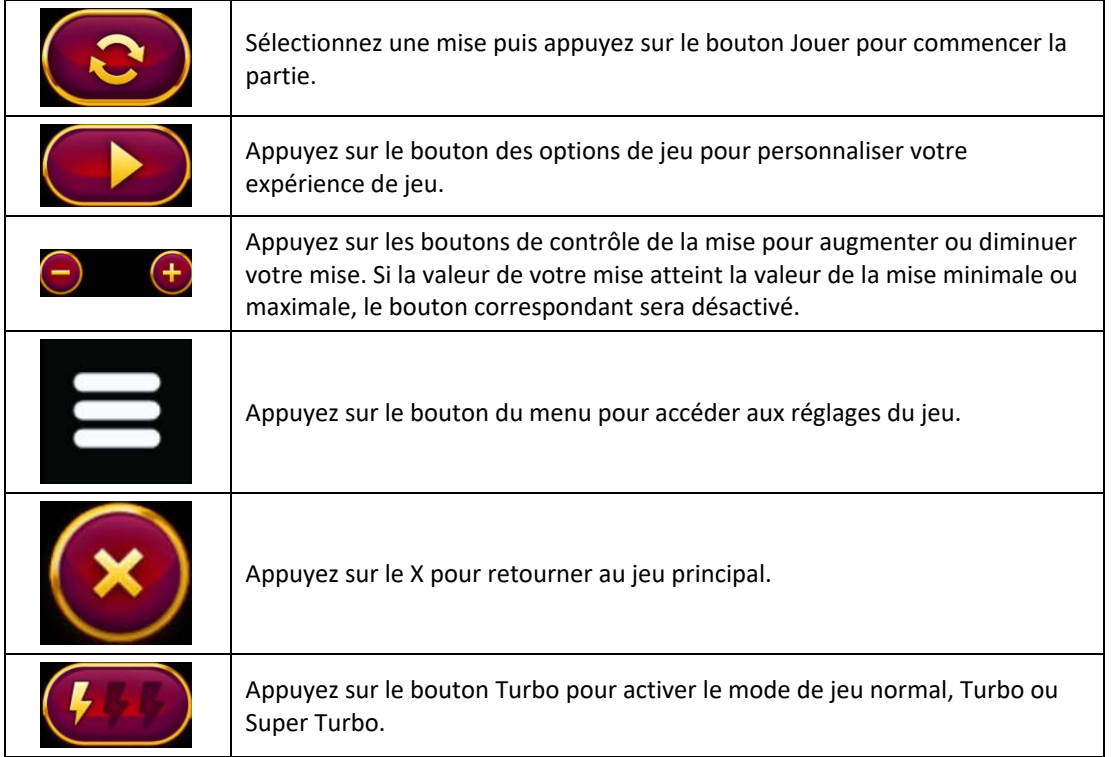

## **Retour au joueur**

- Le taux de retour théorique de ce jeu est de 95 %.
- Pour gagner la pleine valeur du gros lot de 100 000 \$, vous devez miser au moins le montant correspondant à la mise par défaut. Le gros lot est limité à 100 000 \$. Cela signifie que si vous misez un montant supérieur à la mise par défaut, les lots augmentent proportionnellement, mais le gros lot demeure inchangé. Cela influence le taux de retour théorique au joueur ainsi :

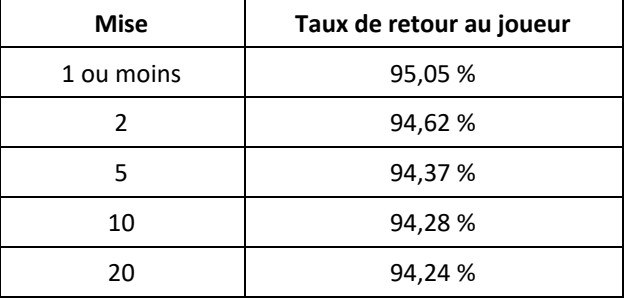

## **Raccourcis claviers**

- La barre d'espacement et le bouton Entrée du clavier peuvent être utilisés pour commencer et arrêter une partie.
- Appuyez sur l'un de ces boutons et maintenez-le enfoncé pour activer le mode Super Turbo.

## **Réglages du jeu**

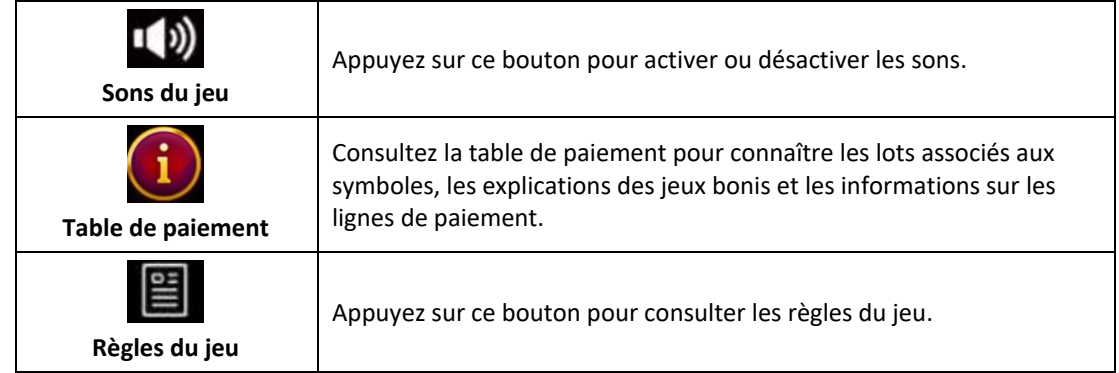

## **Mode Démo**

- Le mode argent fictif de l'opérateur du jeu constitue un exemple de partie de la version réelle.
- Les règles et le générateur de nombres aléatoires sont exactement les mêmes.
- Les parties en mode démo vous permettent de jouer avec de l'argent fictif, qui n'a aucune valeur monétaire.

#### **Informations supplémentaires**

- Les parties gratuites ne peuvent pas être redéclenchées durant les parties gratuites.
- Des cylindres différents sont utilisés durant les parties gratuites.
- Toute défectuosité annule jeux et paiements.
- Les gains sont payés conformément à la table de paiement, disponible dans les écrans d'aide du jeu.
- Toute partie en cours depuis plus de 24 heures sera complétée et le lot correspondant, s'il y a lieu, sera déposé dans le compte.